## ПАМЯТКА ПОЛЬЗОВАТЕЛЮ ADSL-ПОДКЛЮЧЕНИЯ

Подключение к сети Интернет с помощью аппаратуры уплотнения существующих абонентских телефонных линий (ADSL, Asymmetric Digital Subscriber Line - асимметричная цифровая абонентская линия) обеспечивает постоянную работу в сети одного или нескольких компьютеров на скорости до 2 Мбит/с.

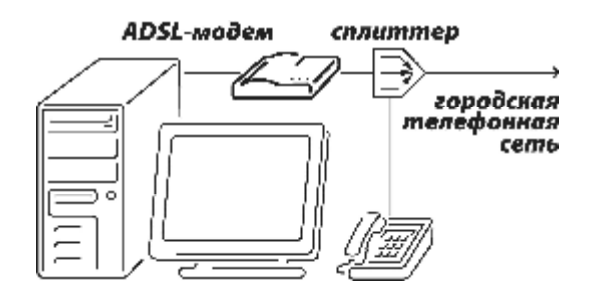

Данная технология использует городскую телефонную сеть, телефон при этом работает в обычном режиме, не влияя на скорость соединения с Интернет.

## УЧЕТ ТРАФИКА

При работе в сети Интернет учитывается и тарифицируется весь входящий трафик, направляемый на Ваш IP-адрес (адреса), кроме внутреннего. Внутренним считается трафик со всех ір-адресов принадлежащих Elcom, а также весь почтовый трафик внутри почтового домена elcom.ru (диапазон адресов 84.53.192.0 - 84.53.255.255).

При подключении к сети Интернет по ADSL технологии компьютеру присваивается статический

(постоянный) «белый» ір-адрес (т.е. адрес, публикуемый в сети Интернет), а следовательно любой пользователь сети или компьютер без ведома пользователя (в том случае если заражен вирусными программами) может начать обмен (отправить "пакет данных") с Вашим компьютером. Провайдер не несет ответственность за содержание отправленного на Ваш адрес "пакета данных", функция провайдера, как оператора связи (услуга передачи данных) - доставлять адресованную именно Вам информацию. Не исключено, что Ваш компьютер не сможет ее принять, потому что выключен, но оператор свою функцию выполнил - доставил адресованный "пакет данных". Следовательно, входящий трафик на Ваш IP-адрес увеличивается и подлежит оплате.

Будьте внимательны к настройкам программного обеспечения, которое используется на компьютере. При работе в сети Интернет некоторые установленные на компьютере пользователя программы могут в автоматическом режиме подключаться к серверам обновлений и скачивать обновления ведома пользователя. В таком случае внешний входящий трафик также увеличивается и **ดีค**า оплачивается абонентом.

Чтобы избежать подобных проблем необходимо:

- Обеспечить защиту компьютерной информации от несанкционированного доступа для чего необходимо:

1. Установить и регулярно обновлять антивирусную программу.

2. Использовать специальные межсетевые экраны (Firewall) для контроля сетевой активности Вашего ПК.

## - Обеспечить постоянное выполнение правил сетевой безопасности, а именно:

1. Не запускать неизвестные программы или иные файлы, в том числе, полученные по электронной почте от неизвестного Вам отправителя;

2. Проверять все файлы, поступившие на ваш компьютер с помощью антивирусных программ.

3. Не принимать никаких соглашений, при посещении сайтов, смысла которых Вы не понимаете.

## РЕШЕНИЕ ПРОБЛЕМ ПРИ ПРОПАДАНИИ СВЯЗИ

Прежде чем обратиться в службу технической поддержки при пропадании связи с Интернет:

1) убедитесь в наличии физического подключения ADSL линии в квартире или офисе:

проверьте горит ли лампочка ADSL на Вашем модеме,

\* если не горит, проверьте целостность абонентской проводки до ADSL модема

2) проверьте правильность настройки Вашего сетевого подключения из командной строки следующей командой:

\* командой ipconfig - ip-адрес, маска подсети и шлюз должны соответствовать данным, указанным в акте подключения абонента.

3) проверьте работоспособность и доступность сети Интернет из командной строки следующими командами:

\* командой ping - ping <Адрес>, (например: ping 84.53.200.24)

\* командой tracert - tracert <адрес узла>, (например: tracert www.yandex.ru), при этом чем больше время отклика от узла маршрутизации, тем хуже доступность ресурса;

4) проверьте: корректно ли установлены защитные программы от атак из сети;

5) проверьте Ваш компьютер на наличие вредоносных программ.